### Министерство образования и науки Российской Федерации

# федеральное государственное бюджетное образовательное учреждение высшего образования

### **«Санкт-Петербургский государственный университет промышленных технологий и дизайна»**

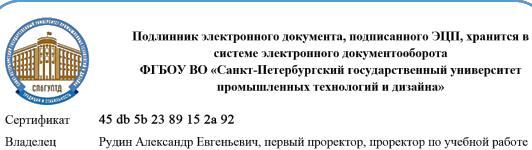

Действителен с 21 января 2019г. по 31 декабря 2022г.

.<br>ного документа, подписанного ЭЦП, хранится в шаго докумення подвижнилося одна дринитель<br>16 электронного документооборота<br>1-Петербургский государственный университет<br>ышленных технологий и дизайна»

УТВЕРЖДАЮ Первый проректор, проректор по учебной работе

\_\_\_\_\_\_\_\_\_\_\_\_\_\_\_\_\_ А.Е. Рудин

30.06.2020

# **РАБОЧАЯ ПРОГРАММА ДИСЦИПЛИНЫ**

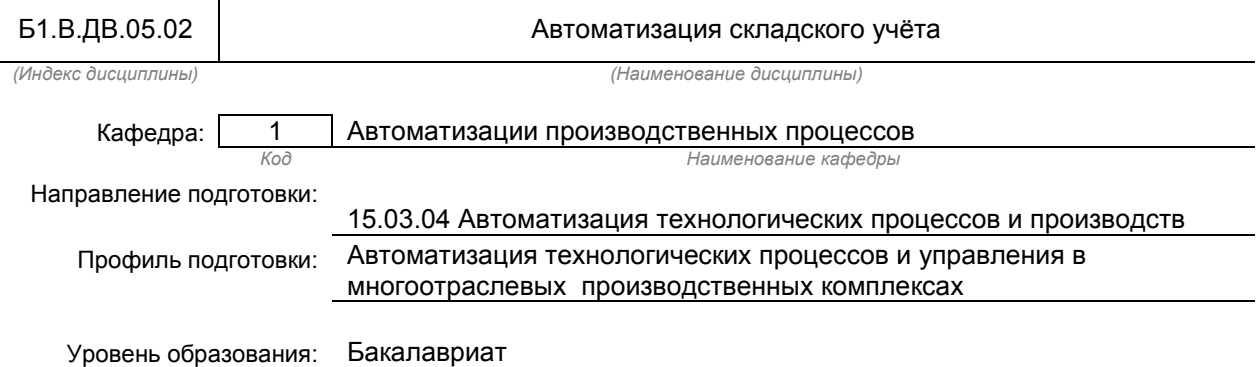

### **План учебного процесса**

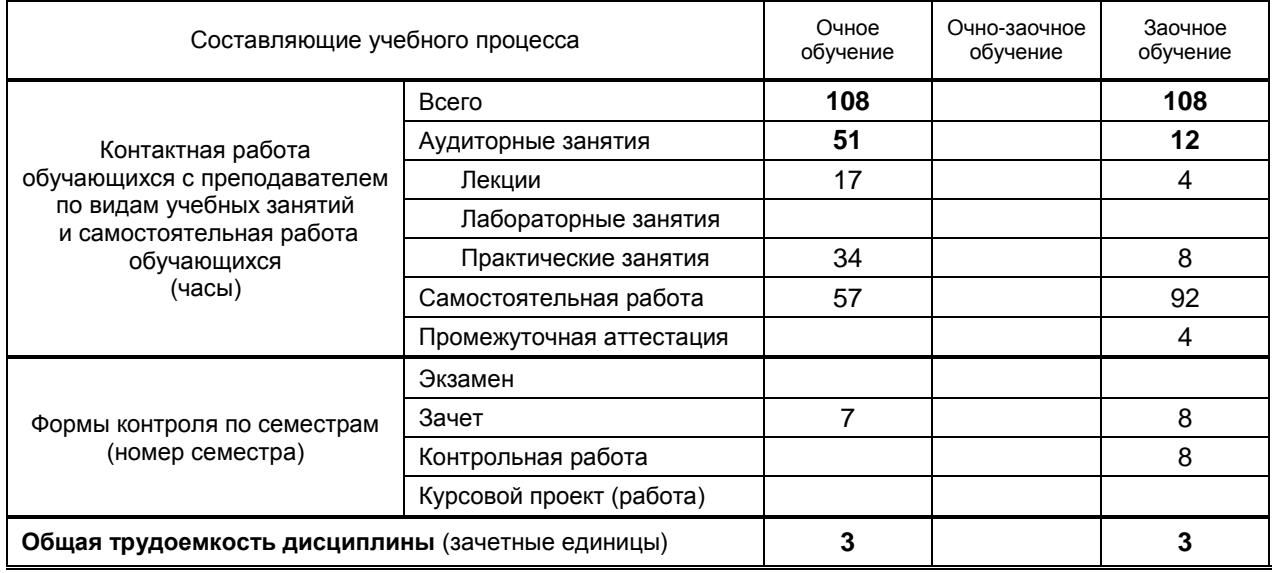

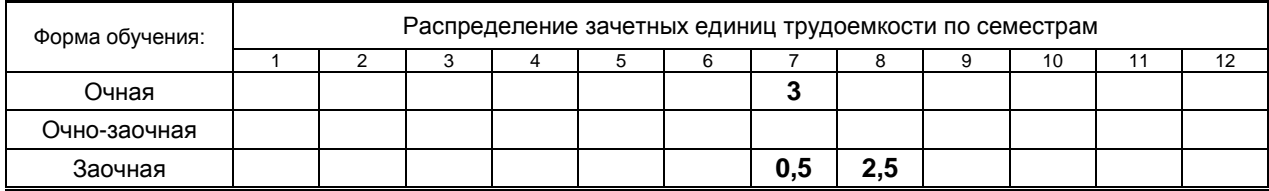

Рабочая программа составлена в соответствии с федеральным государственным образовательным стандартом высшего образования по направлению: 15.03.04 Автоматизация технологических процессов и производств

# **1. ВВЕДЕНИЕ К РАБОЧЕЙ ПРОГРАММЕ ДИСЦИПЛИНЫ**

### **1.1. Место преподаваемой дисциплины в структуре образовательной программы**

Блок 2:

Базовая Обязательная

Вариативная **х** По выбору **х**

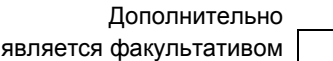

**1.2. Цель дисциплины** Подготовить студента к самостоятельному решению теоретических и прикладных задач автоматизации технологических процессов в текстильной, легкой промышленности и производстве химических волокон.

Сформировать компетенции обучающегося в области автоматизации технологических процессов и производств.

### **1.3. Задачи дисциплины**

- Освоить принципы информационных технологий при автоматизации складского учёта.
- Изучить современные информационные технологии при автоматизации складского учёта .
- Изучить современные информационные технологии используемые при автоматизации складского учёта и методы управления ими.

#### **1.4. Перечень планируемых результатов обучения по дисциплине, соотнесенных с планируемыми результатами освоения образовательной программы**

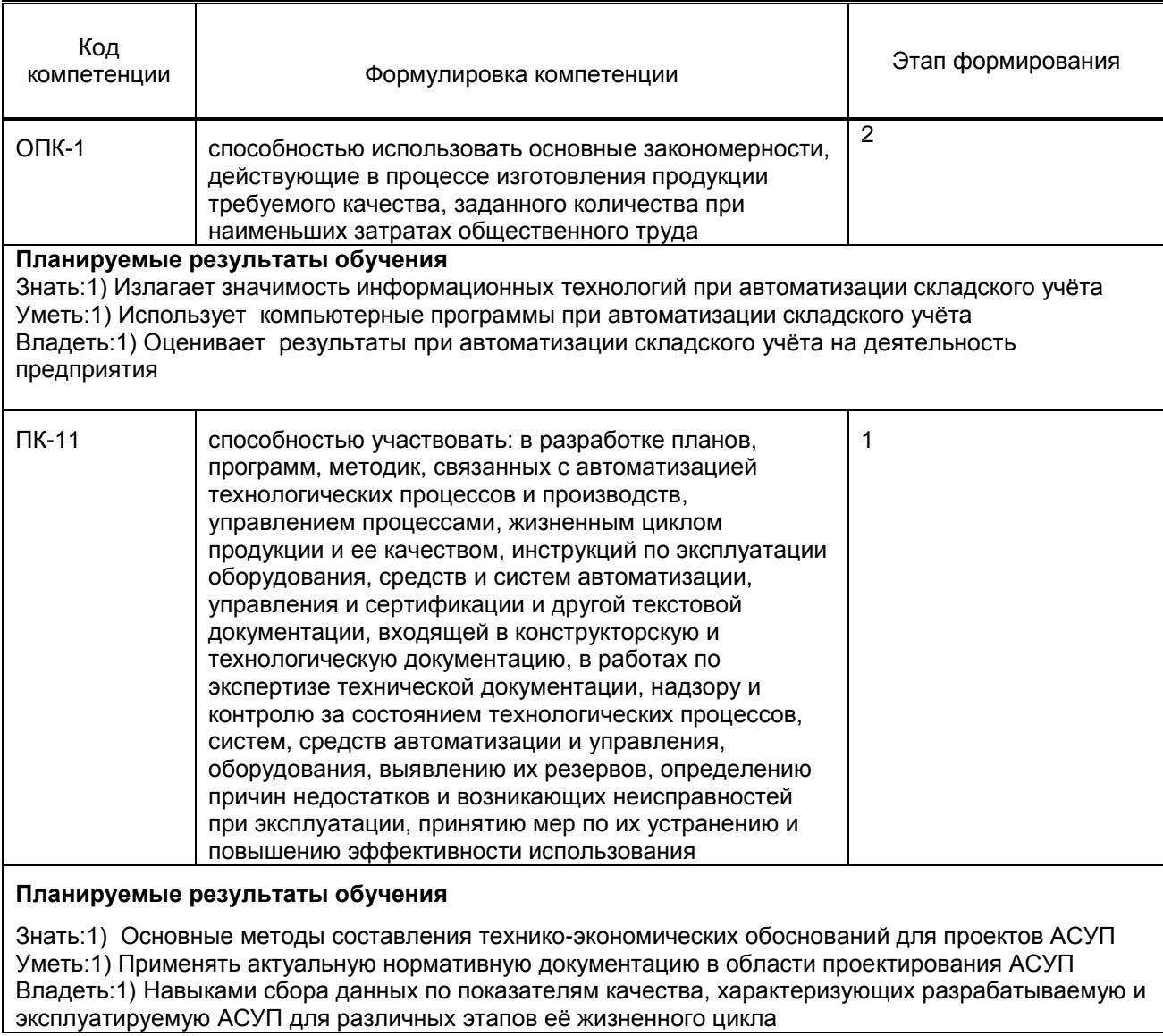

#### **1.5. Дисциплины (практики) образовательной программы, в которых было начато формирование компетенций, указанных в п.1.4:**

Основы предпринимательской деятельности, Химия(ОПК-1) Экономика и управление машиностроительным производством (ОПК-1, ПК-11)

## **2. СОДЕРЖАНИЕ ДИСЦИПЛИНЫ**

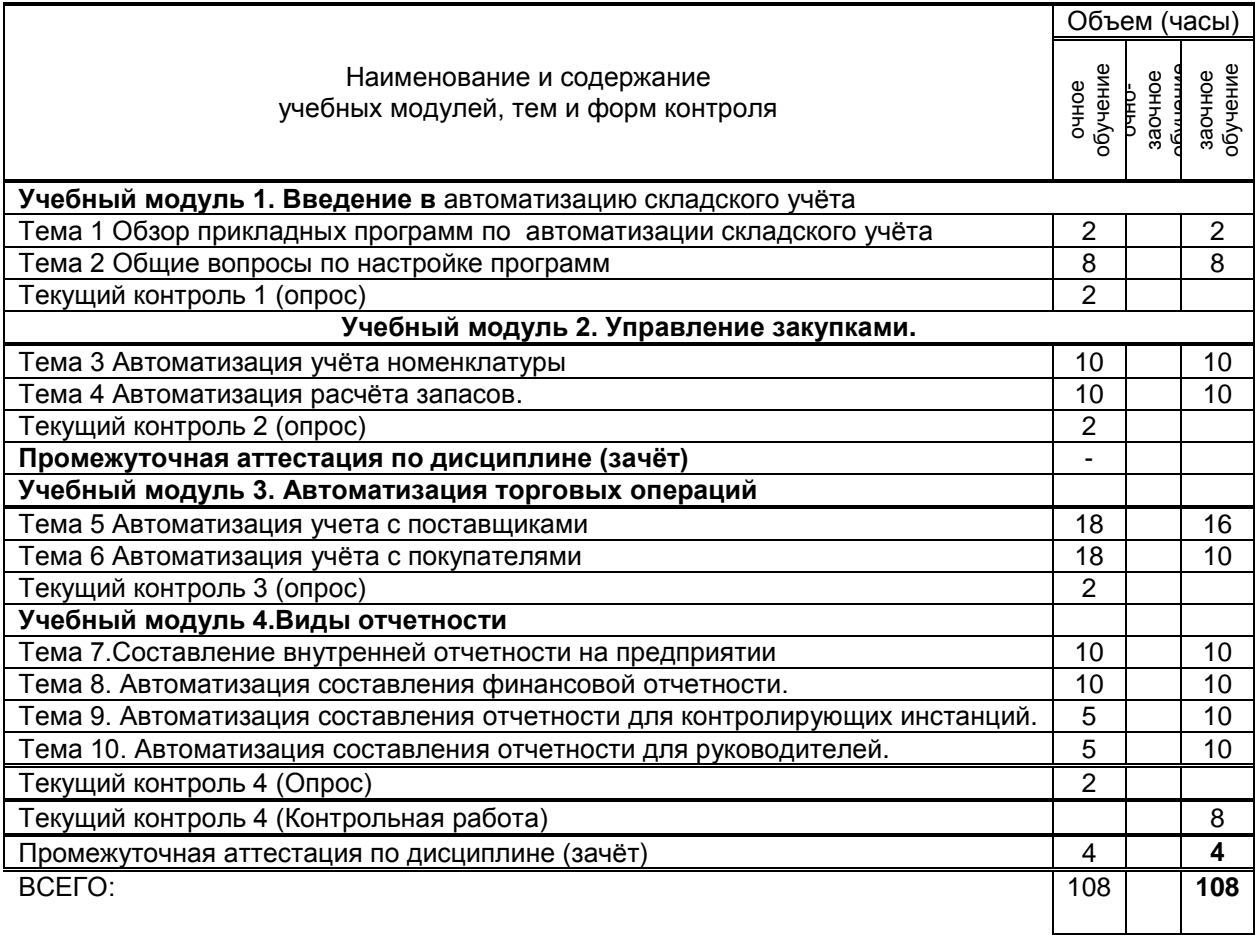

## **3. ТЕМАТИЧЕСКИЙ ПЛАН**

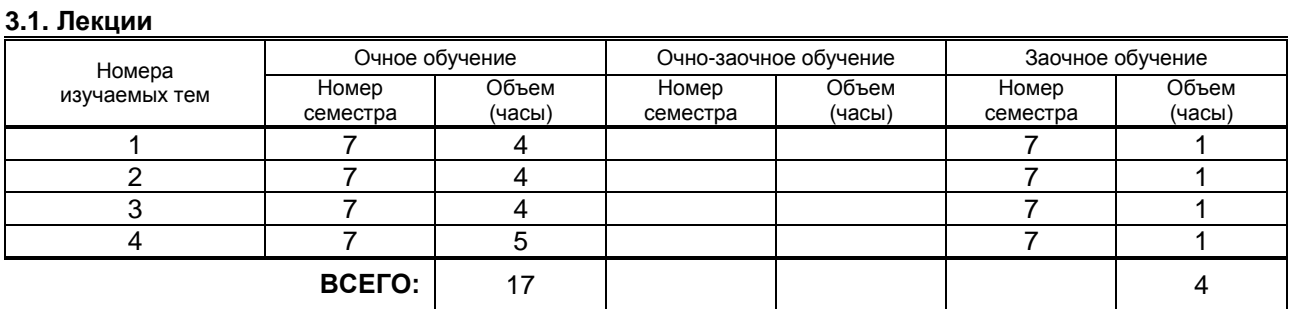

### **3.2. Практические и семинарские занятия**

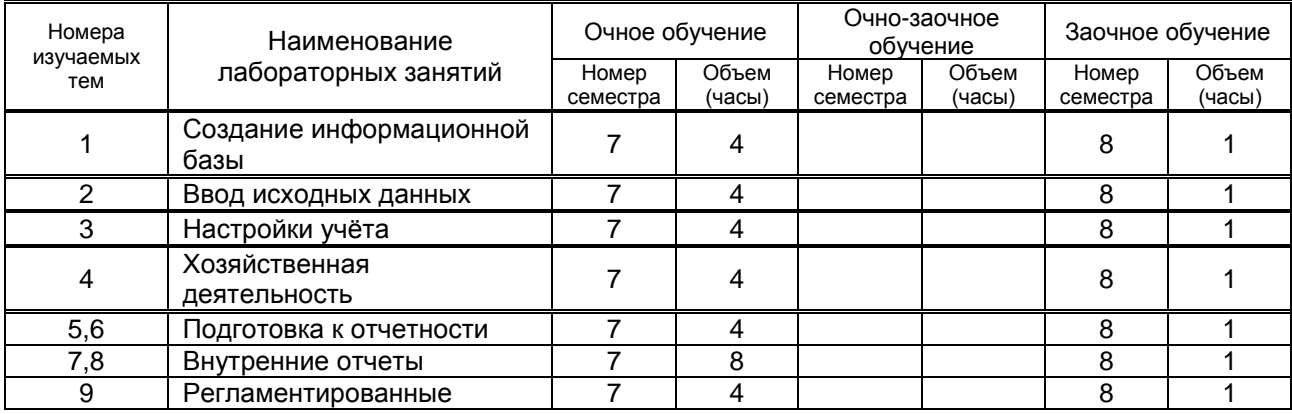

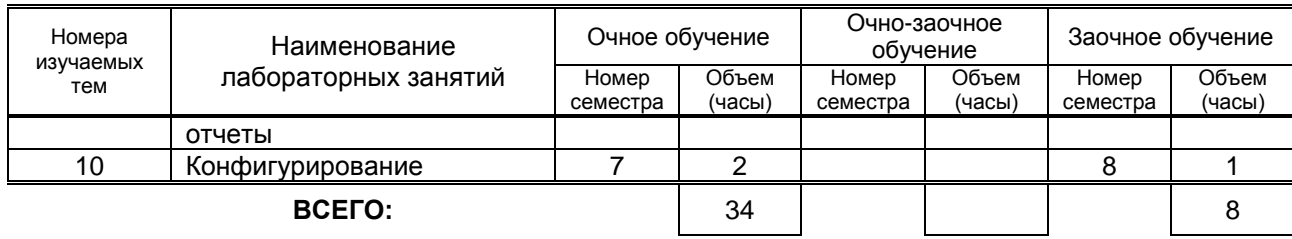

### **3.3 Лабораторные занятия**

Не предусмотрено

### **4. КУРСОВОЕ ПРОЕКТИРОВАНИЕ**

Не предусмотрено

### **5. ТЕКУЩИЙ КОНТРОЛЬ УСПЕВАЕМОСТИ ОБУЧАЮЩЕГОСЯ**

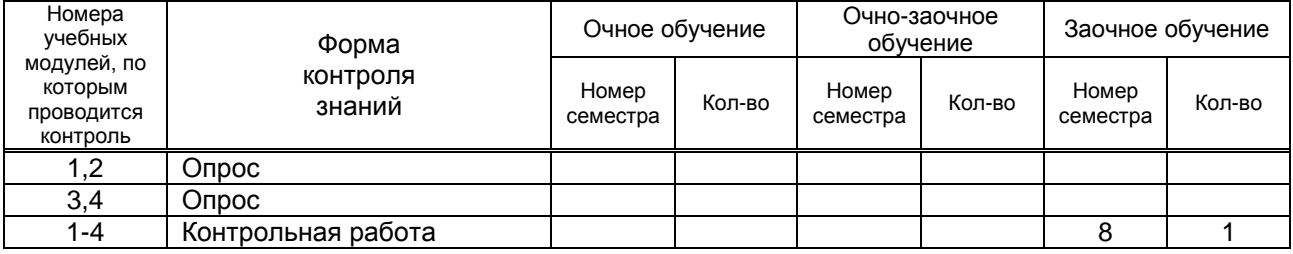

## **6. САМОСТОЯТЕЛЬНАЯ РАБОТА ОБУЧАЮЩЕГОСЯ**

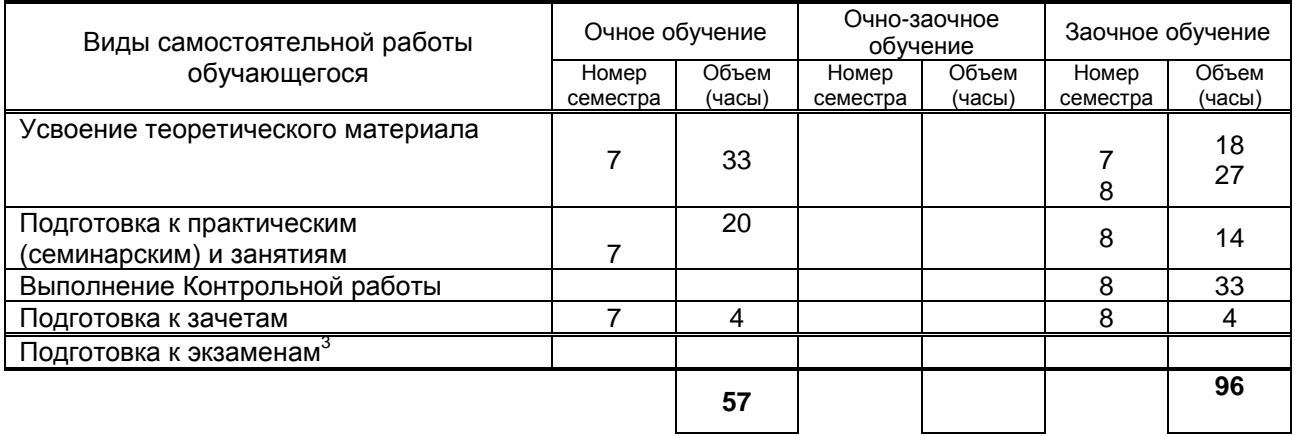

### **7. ОБРАЗОВАТЕЛЬНЫЕ ТЕХНОЛОГИИ**

### **7.1. Характеристика видов и используемых инновационных форм учебных занятий**

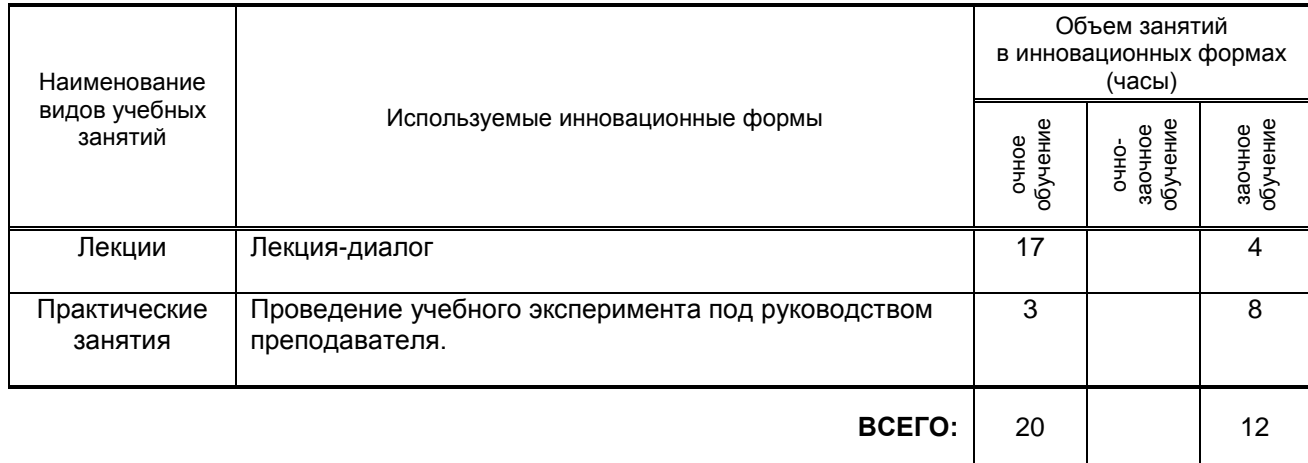

### **7.2. Балльно-рейтинговая система оценивания успеваемости и достижений обучающихся**

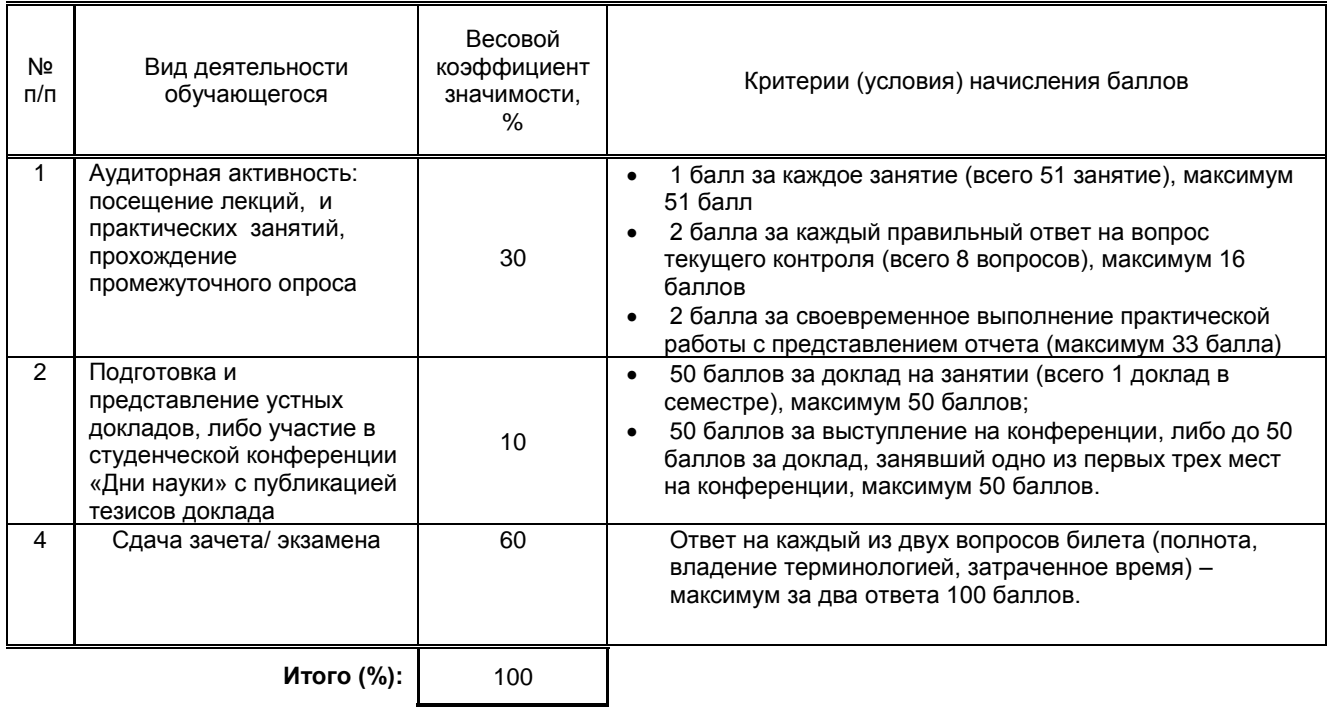

### **Перевод балльной шкалы в традиционную систему оценивания**

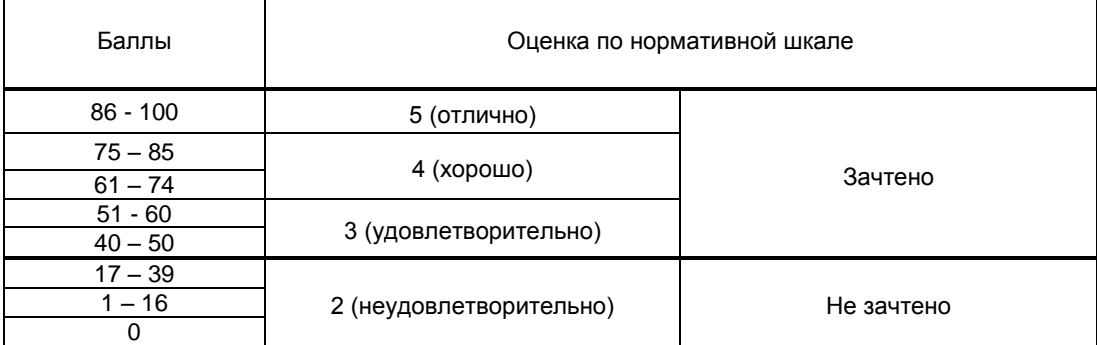

### **8. ОБЕСПЕЧЕНИЕ ДИСЦИПЛИНЫ**

### **8.1. Учебная литература**

а) основная учебная литература

1. Смирнов, А.В. Автоматизация систем защиты коммерческой деятельности : учебное пособие / А. В. Смирнов. - СПбГУПТД, 2015. – 116 с. – Режим доступа: [http://publish.sutd.ru/tp\\_ext\\_inf\\_publish.php?id=2843,](http://publish.sutd.ru/tp_ext_inf_publish.php?id=2843) по паролю.

2. Архипов, А. В. Организационно-экономическое проектирование инновационных процессов. Ч.1: учебное пособие / А. В. Архипов, Н. В. Пишко. – СПб.: СПГУТД, 2014. – 125 с.- Режим доступа: [http://publish.sutd.ru/tp\\_ext\\_inf\\_publish.php?id=1978,](http://publish.sutd.ru/tp_ext_inf_publish.php?id=1978) по паролю.

#### б) дополнительная учебная литература

3. .Информационные технологии в бухгалтерском учете и аудите [Электронный ресурс] : методические указания к выполнению лабораторных работ для студентов, обучающихся по направлениям 220700.62 и 220700.68 / СПГУТД. Каф. АПП ; сост. А. Л. Шапошников. - СПб., 2014. - 22 с. – Режим доступа: [http://publish.sutd.ru/tp\\_ext\\_inf\\_publish.php?id=1894,](http://publish.sutd.ru/tp_ext_inf_publish.php?id=1894) по паролю.

4. .Энтин, В. Я. Современные проблемы автоматизации [Электронный ресурс] : учебное пособие для студентов, обучающихся по направлению 220700.68 "Автоматизация технологических процессов и производств", квалификация магистр / В. Я. Энтин ; СПГУТД. - СПб. : СПГУТД, 2013. - 102 с.- Режим доступа: [http://publish.sutd.ru/tp\\_ext\\_inf\\_publish.php?id=1574,](http://publish.sutd.ru/tp_ext_inf_publish.php?id=1574) по паролю.

5..Кикин, А. Б. Электронный документооборот [Электронный ресурс] : учебное пособие / А. Б. Кикин ; СПГУТД. - СПб. : СПГУТД, 2014. – 55 с. – Режим доступа: [http://publish.sutd.ru/tp\\_ext\\_inf\\_publish.php?id=1986,](http://publish.sutd.ru/tp_ext_inf_publish.php?id=1986) по паролю.

6. .Автоматизированный бухгалтерский учет и финансовая отчетность [Электронный ресурс] : методические указания для студентов бакалавров по направлению подготовки: 090900.62 - Информационная безопасность / СПГУТД ; сост.: А. Г. Макаров, Н. В. Переборова, В. И. Вагнер. - СПб., 2014. - 74 с. – Режим доступа: [http://publish.sutd.ru/tp\\_ext\\_inf\\_publish.php?id=1840,](http://publish.sutd.ru/tp_ext_inf_publish.php?id=1840) по паролю.

### **8.2. Перечень учебно-методического обеспечения для самостоятельной работы обучающихся по дисциплине**

1. Эффективная аудиторная и самостоятельная работа обучающихся [Электронный ресурс]: методические указания / сост. С. В. Спицкий. — СПб.: СПбГУПТД, 2015. – Режим доступа: http://publish.sutd.ru/tp\_get\_file.php?id=2015811, по паролю.

2. Организация самостоятельной работы обучающихся [Электронный ресурс]: методические указания / сост. И. Б. Караулова, Г. И. Мелешкова, Г. А. Новоселов. – СПб.: СПГУТД, 2014. – 26 с. – Режим доступ http://publish.sutd.ru/tp\_get\_file.php?id=2014550, по паролю.

### **8.3. Перечень ресурсов информационно-телекоммуникационной сети "Интернет", необходимых для освоения дисциплины**

1. Информационные ресурсы сети «Интернет» http://publish.sutd.ru/

### **8.4. Перечень информационных технологий, используемых при осуществлении образовательного процесса по дисциплине, включая перечень программного обеспечения и информационных справочных систем**

Windows 10 Pro

Office Std 2016 RUS OLP NL

1С: Предприятие 8, ООО «1С:Северо-Запад»

### **8.5. Описание материально-технической базы, необходимой для осуществления образовательного процесса по дисциплине**

1. Компьютерный класс кафедры АПП

### **9. МЕТОДИЧЕСКИЕ УКАЗАНИЯ ДЛЯ ОБУЧАЮЩИХСЯ ПО ОСВОЕНИЮ ДИСЦИПЛИНЫ**

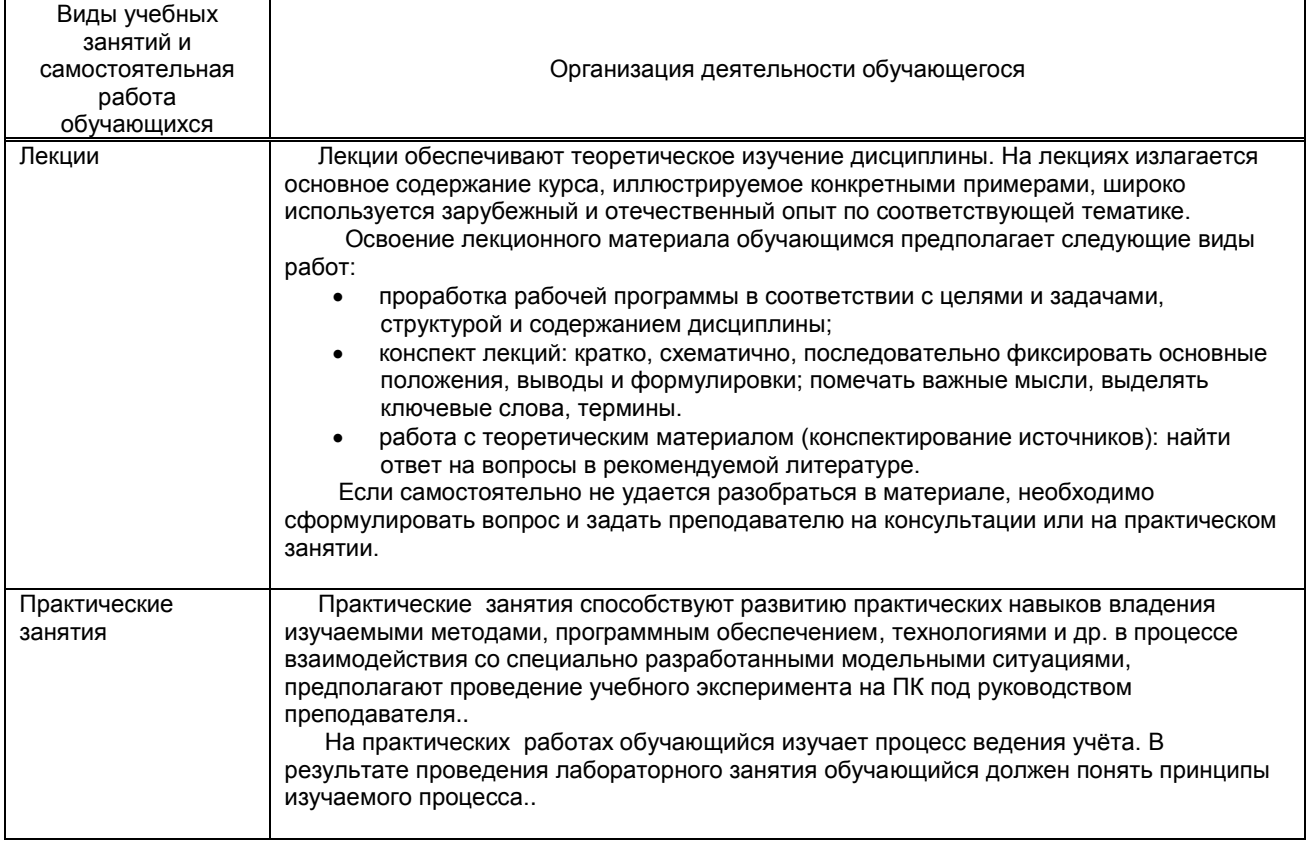

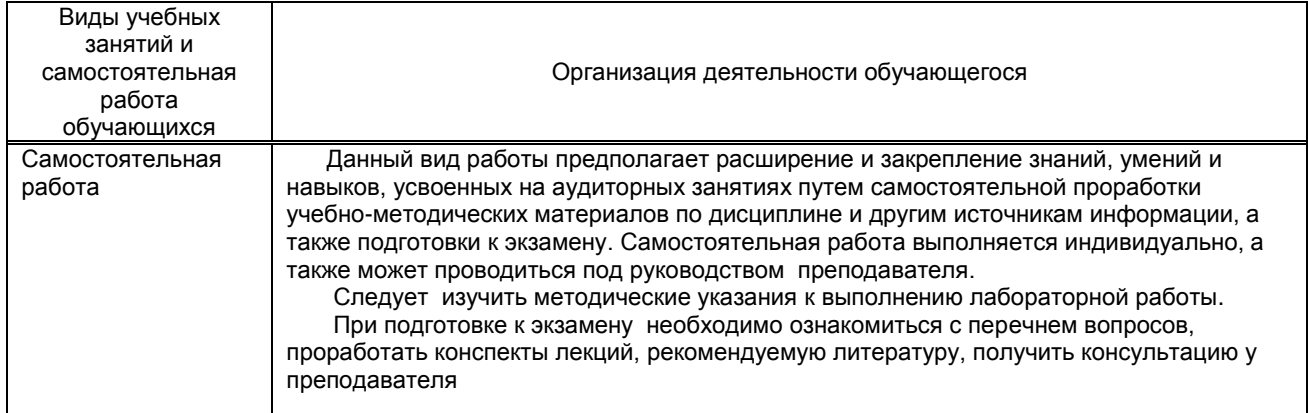

### **10. ФОНД ОЦЕНОЧНЫХ СРЕДСТВ ДЛЯ ПРОВЕДЕНИЯ ПРОМЕЖУТОЧНОЙ АТТЕСТАЦИИ**

### **10.1. Описание показателей и критериев оценивания компетенций на различных этапах их формирования, описание шкал оценивания**

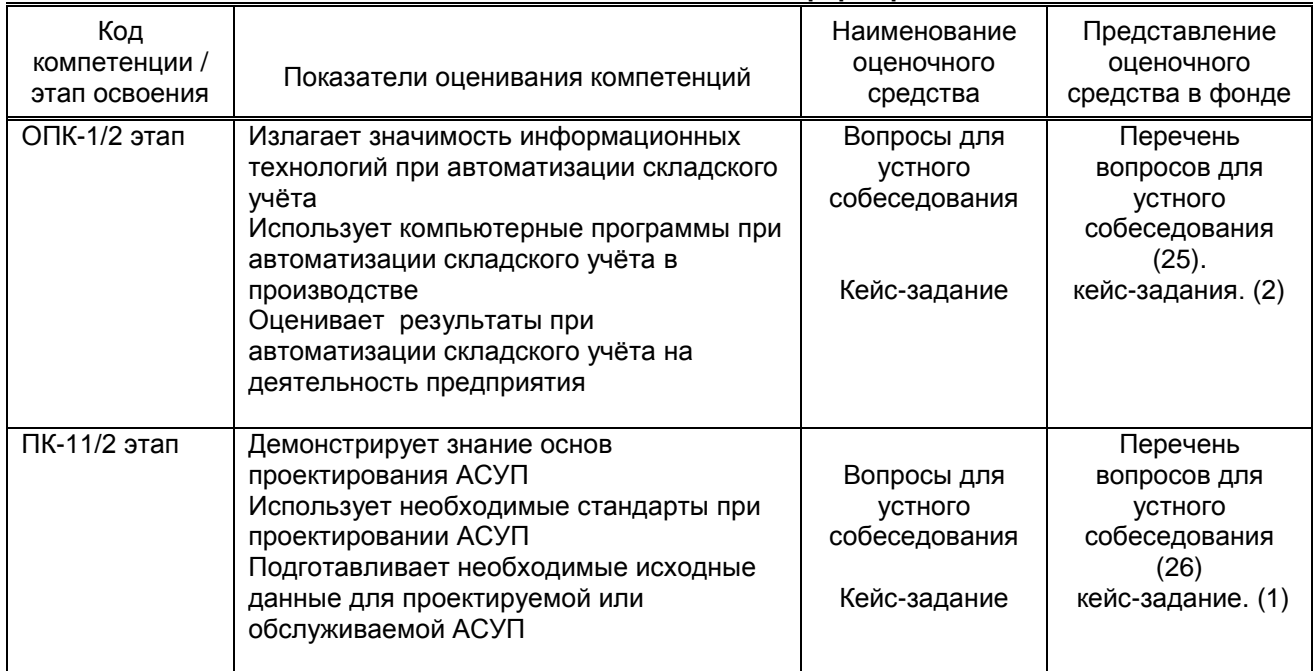

### **10.1.1. Показатели оценивания компетенций на этапах их формирования**

### **10.1.2. Описание шкал и критериев оценивания сформированности компетенций**

### **Критерии оценивания сформированности компетенций**

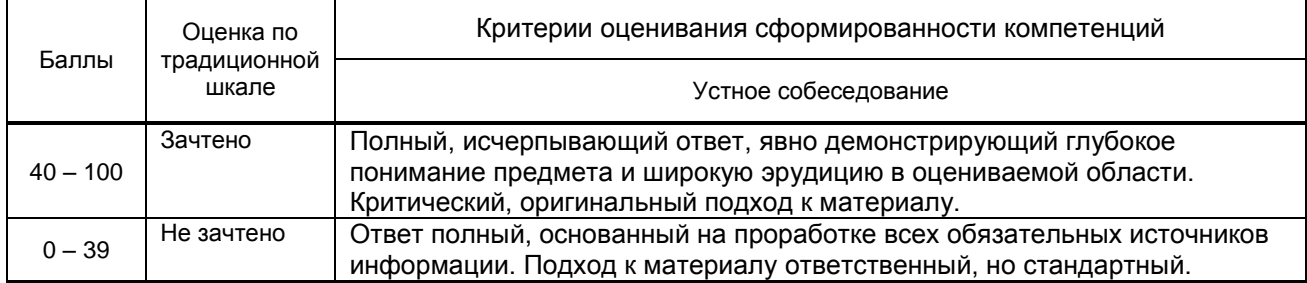

 **10.2. Типовые контрольные задания или иные материалы, необходимые для оценки знаний, умений, навыков и (или) опыта деятельности, характеризующие этапы формирования компетенций**

 **10.2.1. Перечень вопросов (тестовых заданий), разработанный в соответствии с установленными этапами формирования компетенций**

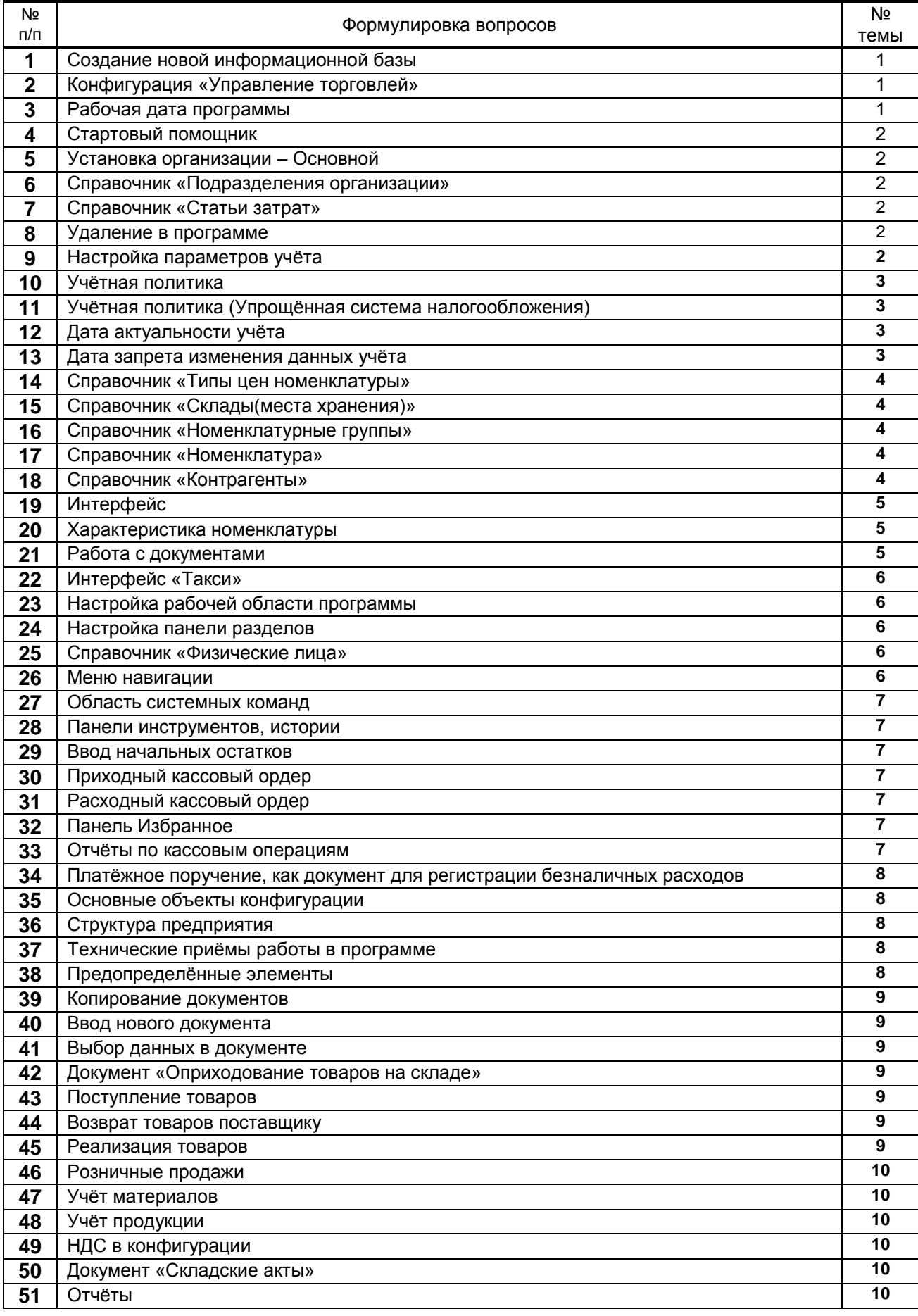

### **Вариант тестовых заданий, разработанных в соответствии с установленными этапами формирования компетенций**

Не предусмотрены

### **Вариант типовых заданий (задач, кейсов), разработанных в соответствии с установленными этапами формирования компетенций**

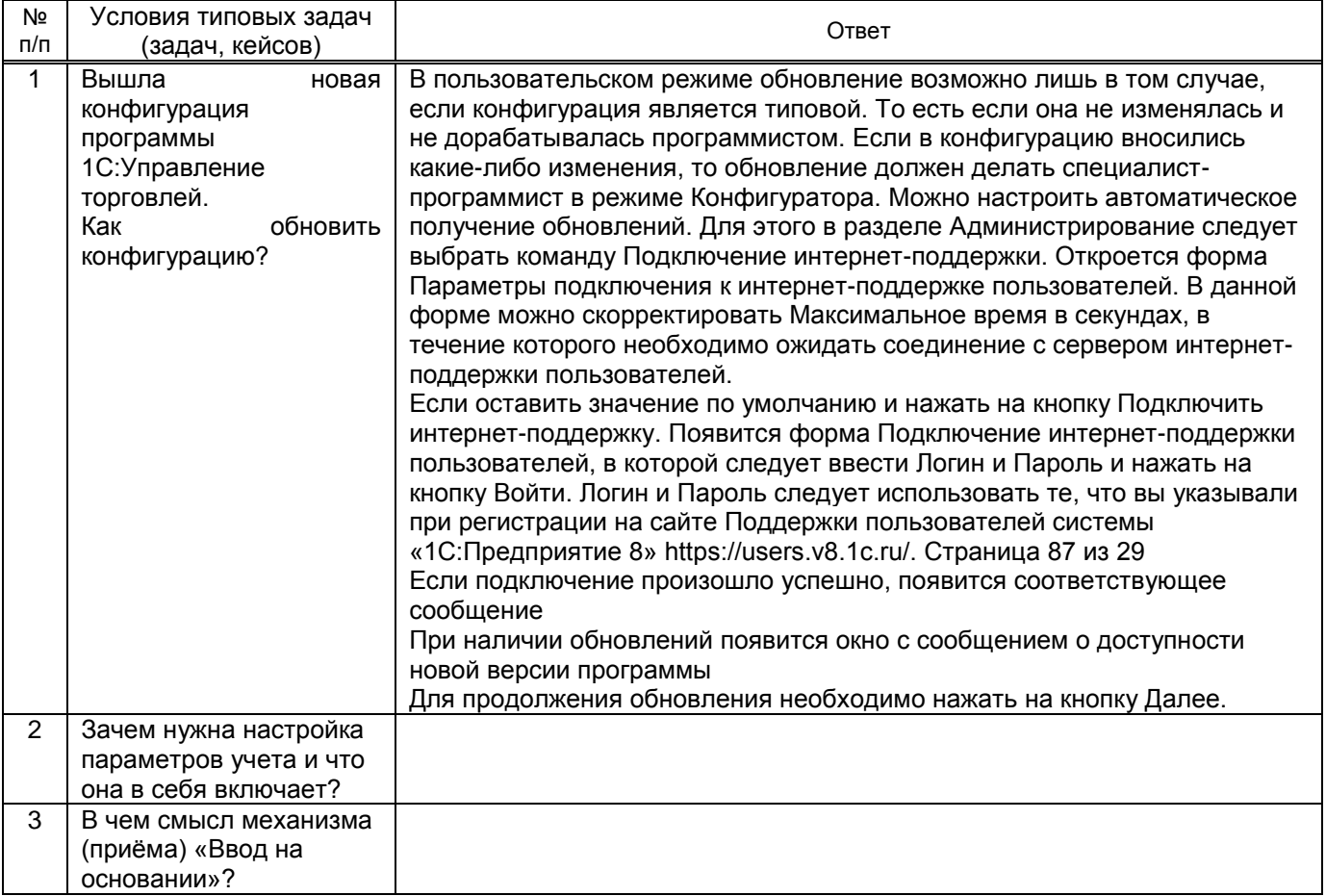

### **10.3. Методические материалы,**

**определяющие процедуры оценивания знаний, умений, владений (навыков и (или) практического опыта деятельности), характеризующих этапы формирования компетенций**

#### **10.3.1. Условия допуска обучающегося к сдаче** *(экзамена, зачета и / или защите курсовой работы*) **и порядок ликвидации академической задолженности**

Положение о проведении текущего контроля успеваемости и промежуточной аттестации обучающихся

### **10.3.2. Форма проведения промежуточной аттестации по дисциплине**

 $\lvert \mathsf{V} \rvert$  **7** иная **Х** письменная **и** компьютерное тестирование  $\lvert \mathsf{V} \rvert$  иная

*\*В случае указания формы «Иная» требуется дать подробное пояснение*

### **10.3.3. Особенности проведения** *(зачёта,)*

- Не допускается использование текста лекций и других справочных материалов.
- Время на подготовку ответа на зачёте не превышает 30 минут
- Студенты ЗО допускаются к зачёту после успешной защиты контрольной работы